# Activités numériques au service de la pédagogie retour d'expérience Moodle

Jean-Marc Virey Centre de Physique Théorique & Aix Marseille Université

Nice 12 décembre 2019

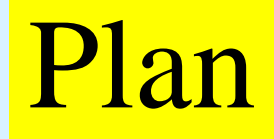

## Solution miracle?

Pourquoi ?

Comment?

Difficultés…

# Le numérique, une solution miracle ?

#### NON !

Activités numériques :

au service de la pédagogie

*suivent un scénario d'usage*

qui s'insère dans un scénario pédagogique

qui est l'élément clé d'une méthode pédagogique, ici :

## **la classe inversée !**

2 situations : 50% présentiel – 50% distanciel, 100% distanciel

#### Pédagogie inversée : un exemple de cadre

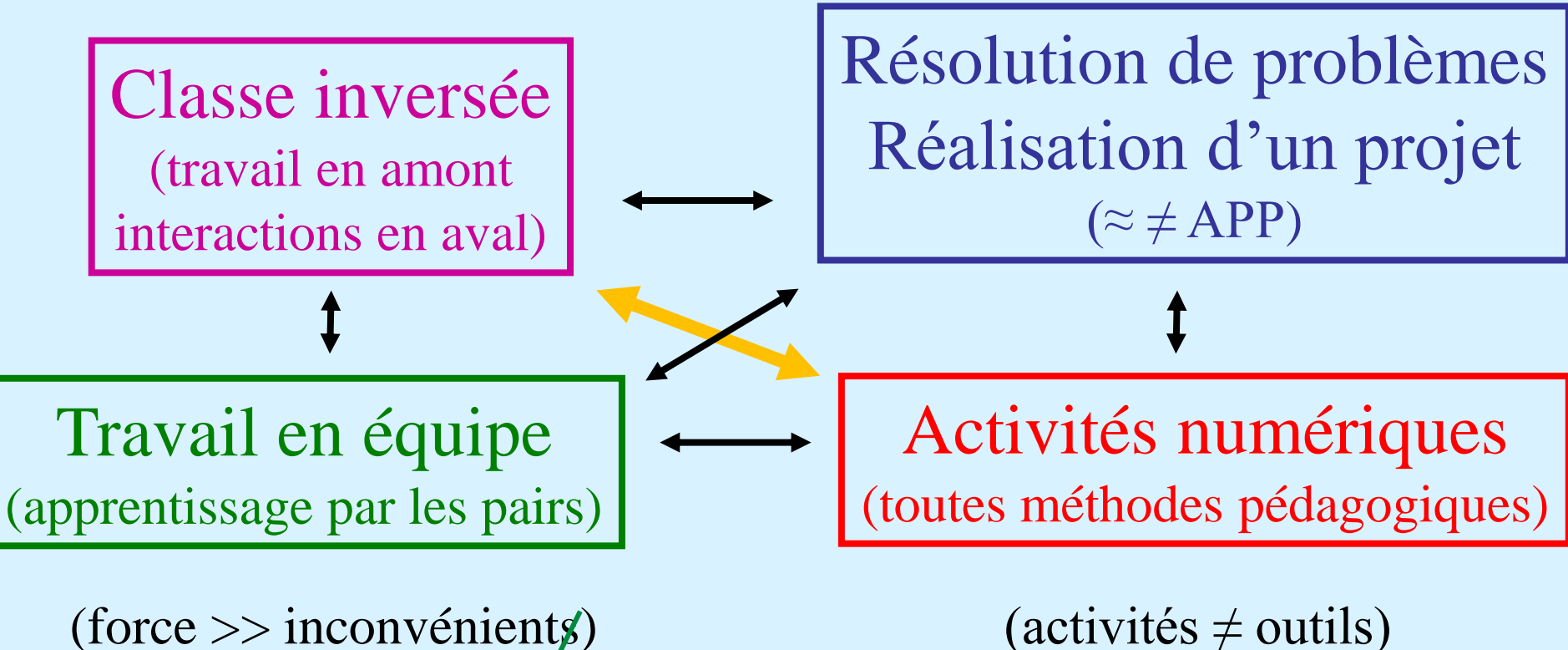

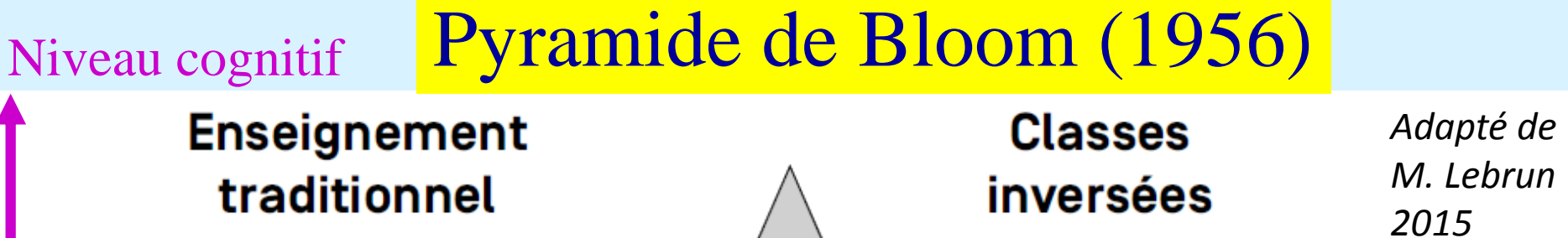

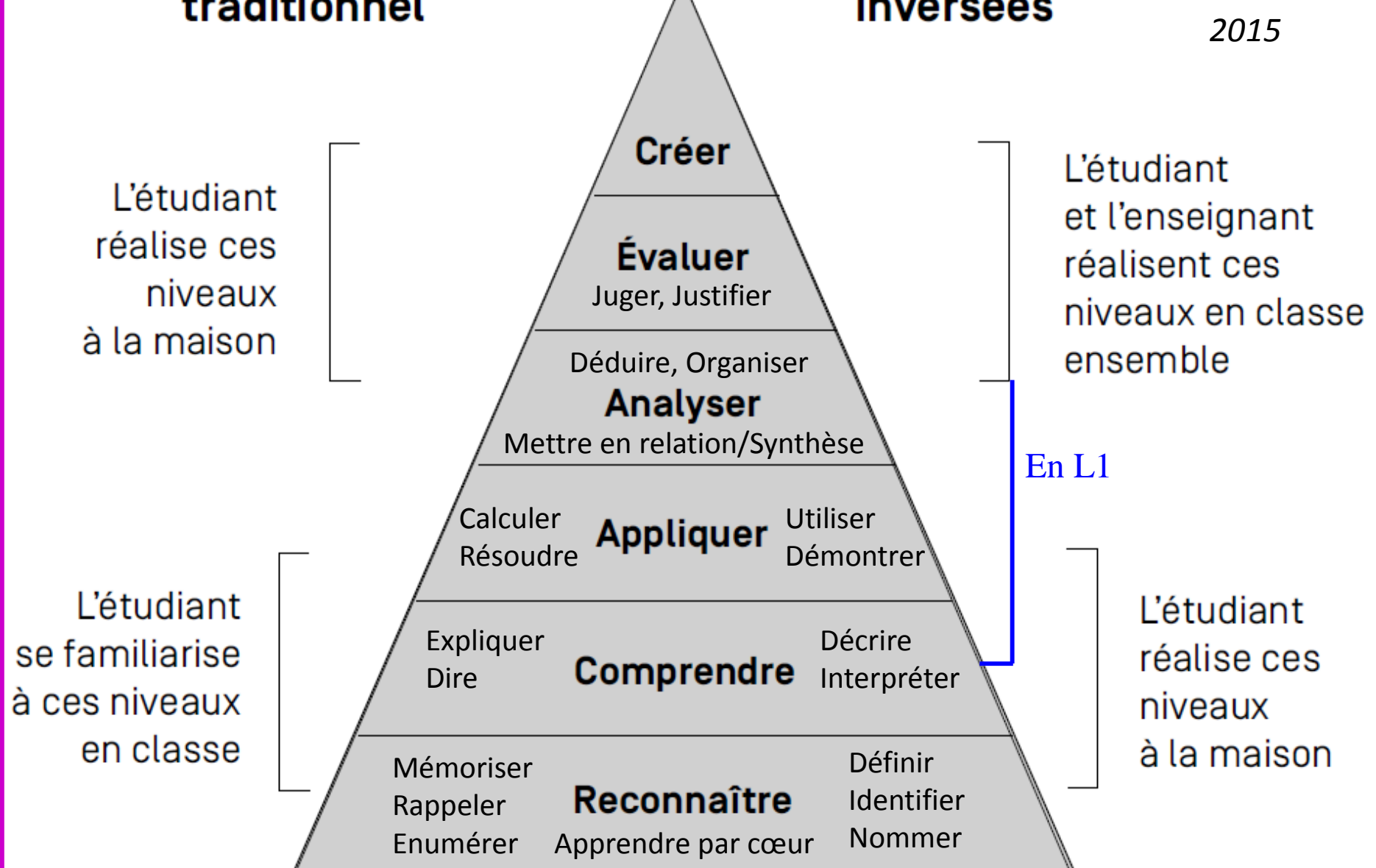

Scénario d'apprentissage

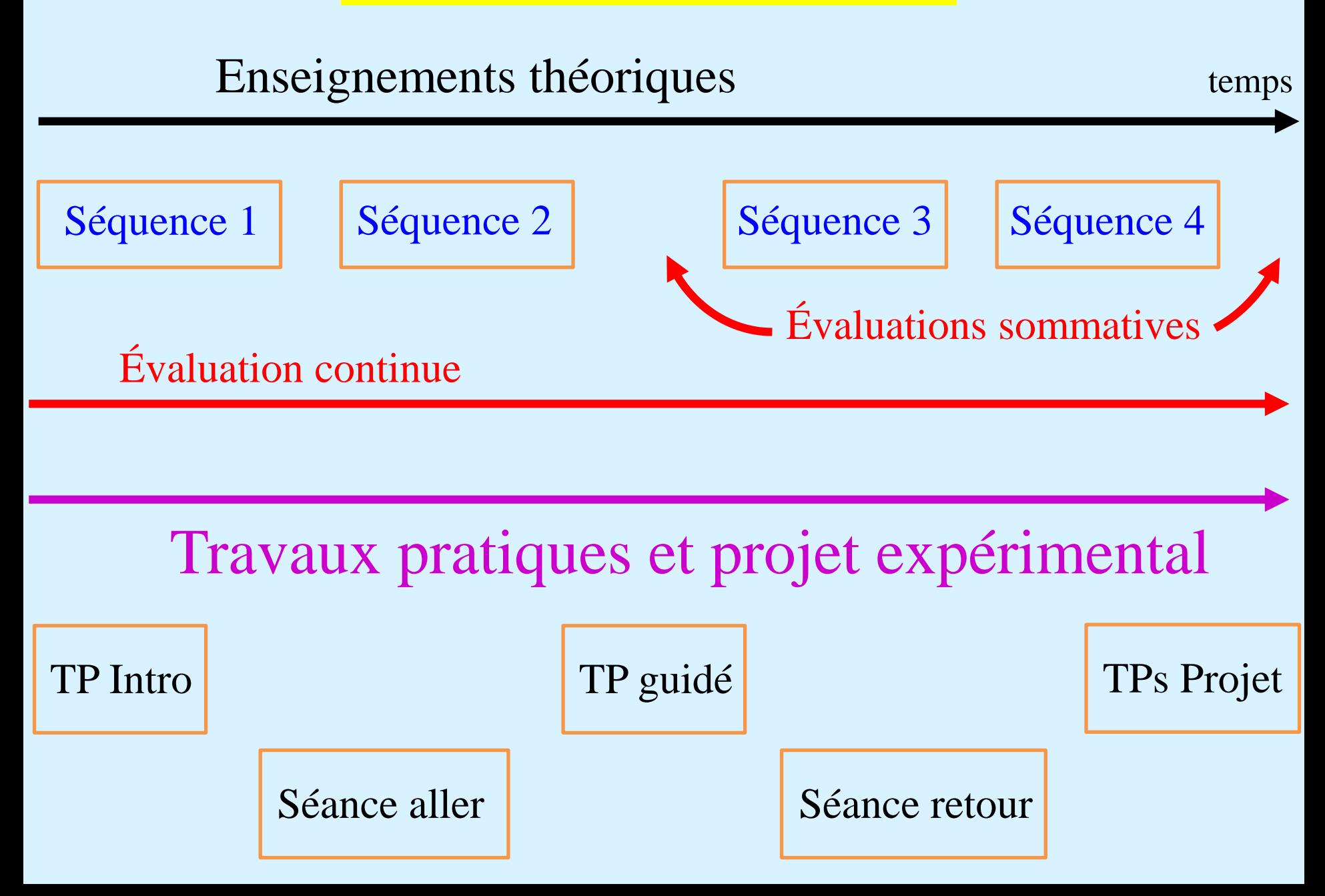

#### Séquence d'apprentissage idéale

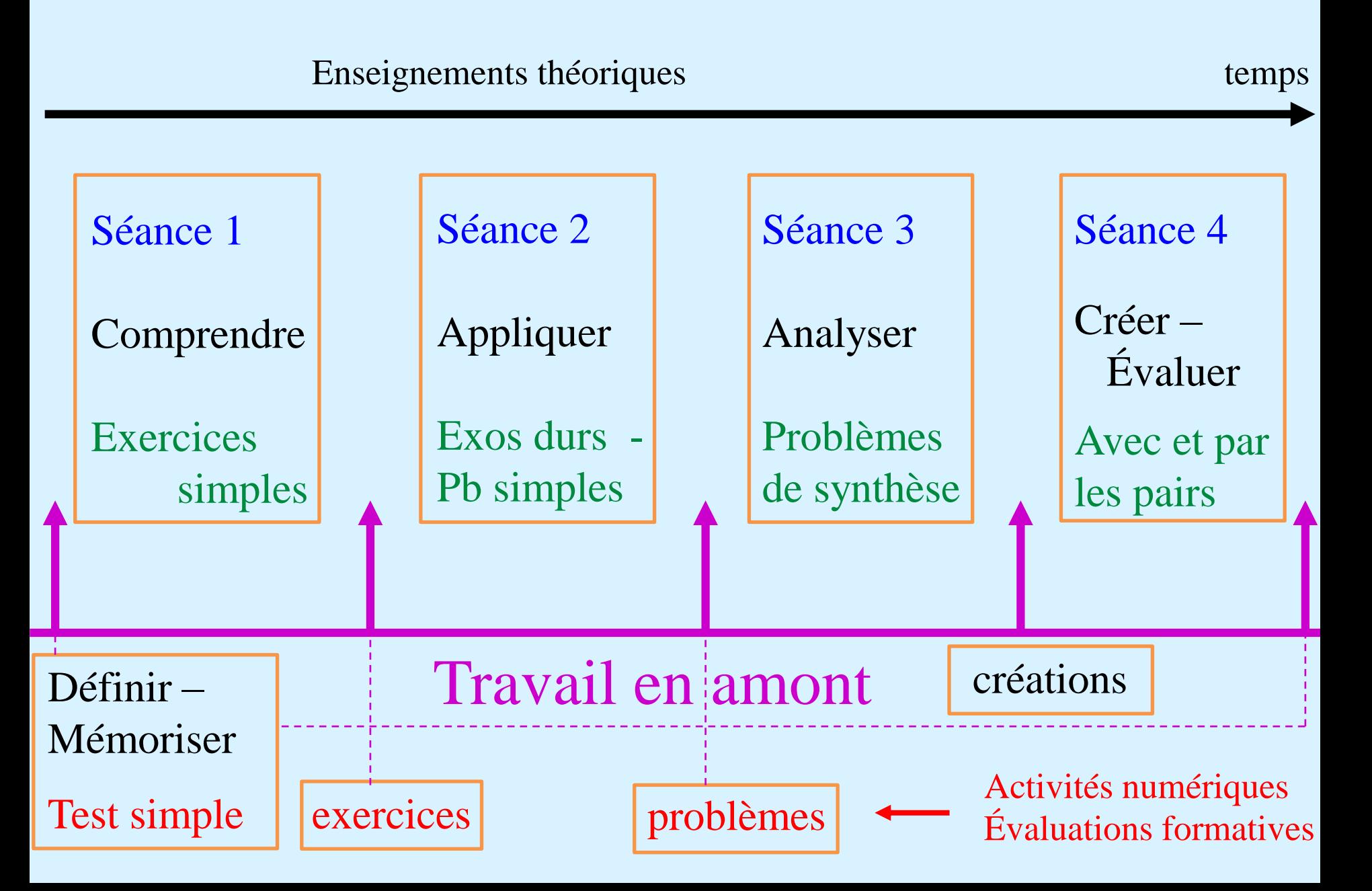

# Pourquoi utiliser

# des activités numériques ?

Outils numériques ou Activités numériques ?

- Dépôts de fichiers (pdf, vidéos, notes …)
- Utilisation d'un forum (susciter des échanges)
- $\triangleright$  Rendus de devoirs
- Rendre les étudiants actifs :
	- $\rightarrow$  test
	- $\rightarrow$  faire des gammes
	- $\rightarrow$  remédiation
	- $\rightarrow$  création/évaluation par les pairs

Pourquoi utiliser des activités numériques ?

 Mettre les étudiants au travail (à la maison) ! *(tâche la plus dure … vrai méthode pédagogique)*

 Rétroaction (feedback) immédiate ! *(le mieux du point de vue cognitif)*

 Gain de temps pour les enseignants (utilisateurs) *corrections automatiques + exos faciles hors séance favorise l'apprentissage continu (cognitif ++)*

 Mettre en place des activités de « remédiation » *différenciation, gestion hétérogénéité, arborescence adaptative*

#### La force de la rétroaction !

La solution seule ne suffit pas *(et pourtant le plus fréquent !)* génère frustration, perte de confiance en soi et démotive

 $\rightarrow$  La rétroaction de type « erreur » *(informe l'étudiant de ce qu'il NE faut PAS faire)*

**→ La rétroaction de type « correction détaillée »** *(plus on rentre dans les détails plus on aide ceux en difficulté)*

**→ La rétroaction de type « indices »** *(donne des indications sur le bon chemin à suivre)*

### Pourquoi utiliser des activités numériques ?

- améliore les méthodes de travail : autoformation (rétroaction immédiate) et autoévaluation (note)
- les étudiants aiment et travaillent plus facilement ! *(pas au début)*
- renforce les pratiques (évaluations formatives, gamme sur les raisonnements & techniques)
- permet d'insister sur les points clés du cours
- adaptation des contenus de la séance présentielle
- gain de temps et d'efficacité pour les séances intensifie les séances de travail présentielles (exo + durs) intensifie les échanges entre étudiants (mieux préparés) intensifie les échanges entre étudiants et enseignant (+ de Q)
- favorise l'alignement pédagogique (scénario d'usage)

## Comment utiliser

# des activités numériques ?

### Quelles utilisations ? Le scénario d'usage

- $\rightarrow$  Test de positionnement initial *(analyse des prérequis individuels/global)*
- Activités de positionnement continu *(faire travailler régulièrement les étudiants)*
- $\rightarrow$  Appui aux révisions

*(donner des ressources de travail juste avant les examens)*

 Remédiation *(progression adaptée au niveau de chaque étudiant)* \* par enchaînement conditionnel de tests \* via l'activité « leçon » (Moodle) et son arborescence adaptative

### Types d'activités une tentative de classement …

 Niveau 1 : tests sommatifs/évaluatifs *(avec/sans rétroaction, mise en œuvre simple, échelons de Bloom 1 à 4)*

 Niveau 2 : tests formatifs et "exerciseurs" *(rétroactions indispensables, répétitions/gammes, autres plateformes, échelons de Bloom 1 à 4)*

 Niveau 3 : remédiation avec progression adaptative *(mise en œuvre complexe, échelons de Bloom 2 à 4)*

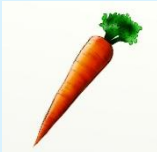

 $\rightarrow$  Niveau 4 : création + évaluation par les pairs + co-construction d'une partie de l'examen final *(mise en œuvre complexe, échelons de Bloom 5 et 6)*

### Activités de niveau 1 : Test sommatif

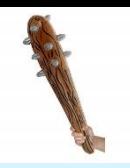

→ Principe : > succession linéaire de questions notées tous les étudiants ont le « même » test autoévaluation via les notes et la note finale  $\triangleright$  en g<sup>al</sup>, 1 tentative limitée dans le temps rétroactions non indispensables

Avantages :  $\triangleright$  mise en œuvre facile et rapide jusqu'à échelon 4 de Bloom vérification des apprentissages  $\triangleright$  corrections automatiques

→ Inconvénients : > Faiblement formatif (réglages dépendant) Peu motivant pour les étudiants

## Activités de niveau 2 : Test formatif

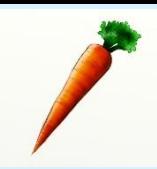

→ Principe : > succession linéaire de questions notées tous les étudiants ont le « même » test  $\triangleright$  autoévaluation via les notes et la note finale  $\triangleright$  nb tentatives illimités rétroactions indispensables

Avantages :  $\triangleright$  mise en œuvre facile (et rapide) jusqu'à échelon 4 de Bloom approfondissement des apprentissages  $\triangleright$  corrections automatiques

 $\rightarrow$  Inconvénients :  $\rho$  Peu motivant pour les étudiants si le niveau n'est pas adapté *(toujours le cas d'une partie …)*

## Activités de niveau 3 : Remédiation

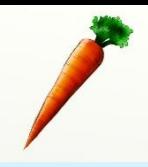

#### Principe : Arborescence adaptative :

- succession non-linéaire de questions (notées)
- chaque étudiant peut avoir sont parcours
- autoévaluation via les notes et la note finale
- $\triangleright$  nb tentatives illimités
- rétroactions indispensables
- Avantages : > très motivant pour les étudiants
	- échelons 2 à 4 de Bloom
	- approfondissement des apprentissages
	- $\triangleright$  corrections automatiques
- Inconvénients : > mise en œuvre complexe
	- activité « leçon » : limites & bugs
	- lourdeur affichage Moodle si multiactivités conditionnées

Force de l'activité « leçon » de MOODLE

- Outils puissant de « remédiation »
- véritable arborescence pour une progression adaptée /étudiant
- $\rightarrow$  le bon étudiant à une progression rapide
- l'étudiant en difficulté est aidé pas à pas :
	- $\rightarrow$  1<sup>ère</sup> erreur : feedback = indice
	- $\rightarrow$  2<sup>e</sup> erreur, selon la nature du module leçon/exo/problème :
		- une série de questions décomposant le problème initial  $\triangleright$  feedback = solution détaillée, s'enchaine alors :
			- $\triangleright$  des questions similaires (gamme)
			- $\triangleright$  des questions spécifiques au problème rencontré (WIMS) qui dépendent de la nature de l'erreur

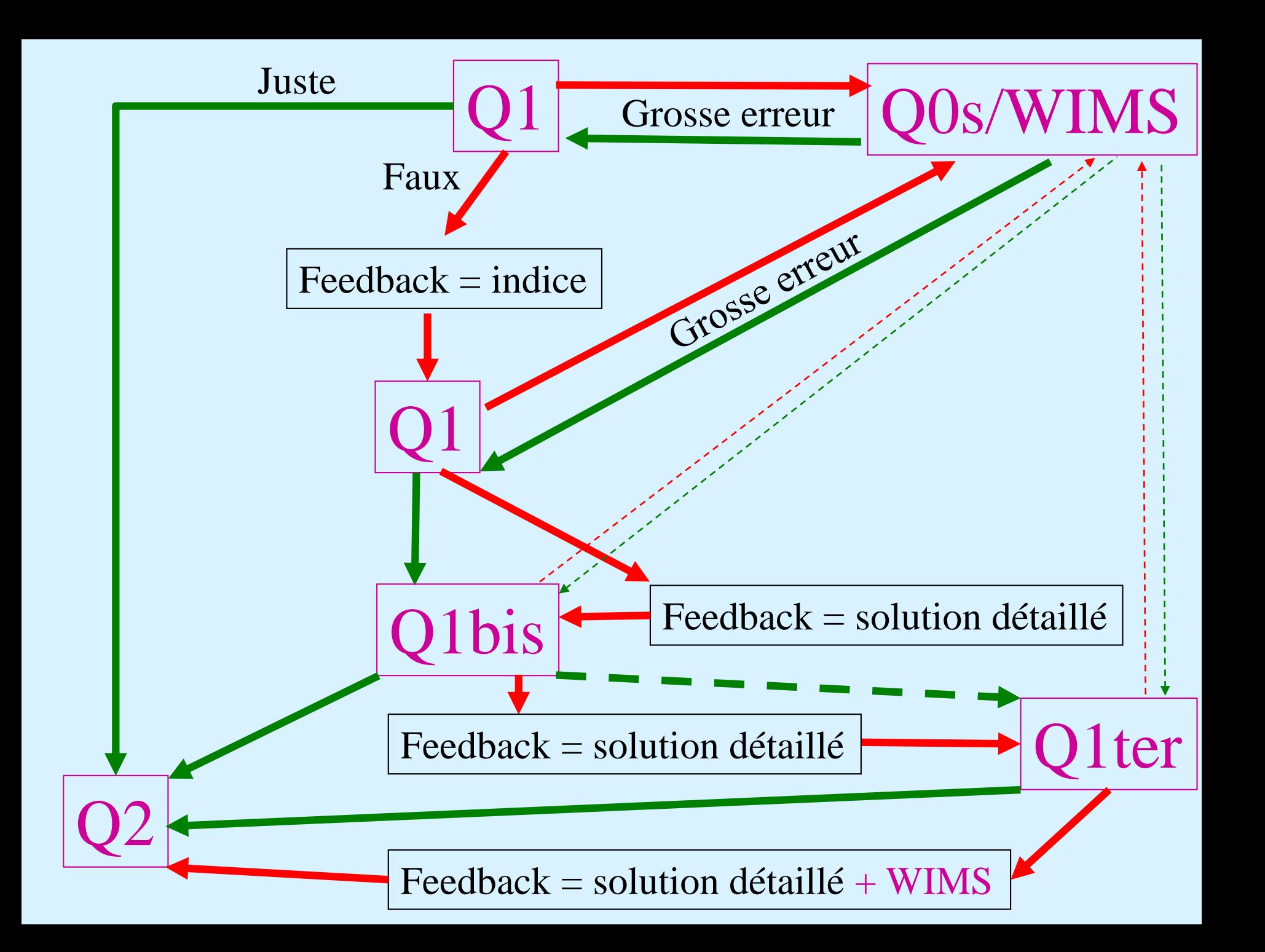

#### Activité leçon

## H5P (vidéo(s) interactive à bifurcation)

#### Activités de niveau 4 : Création/Evaluation

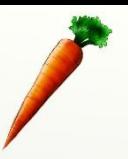

- → Principe : > activité « atelier » sous Moodle
	- production d'une œuvre créative
	- dépôt sur l'ENT
	- évaluation par les pairs
	- évaluation des productions et des évaluations
	- constitution d'une banque créations A ou B
- Avantages :  $\triangleright$  très motivant pour les étudiants échelons supérieurs (5&6) de Bloom approfondissement des apprentissages
- $\rightarrow$  Inconvénients : mise en œuvre complexe la 1ère fois nécessite du temps de correction

#### Fiche Cuvres créatives

Travail individuel ou en groupe (3 personnes max), estimé entre 3 et 5 heures. En groupe, la note sera globale suivi d'une répartition individuelle selon l'investissement de chacun. L'évaluation se fera par jury de pairs à l'aide de la grille critériée ci-jointe.

Posez-vous les questions « Quelle ressource aurais-je aimé avoir pour me motiver à travailler ce sujet? » et « Qu'aurais-je pu lire/voir/entendre pour donner du sens à ce que je dois étudier? », et essayez d'y répondre!

#### $\bullet$  Exercice ou problème

Créez l'exercice (une connaissance et/ou une compétence des objectifs d'apprentissage (OA) du chapitre concerné) ou le problème (synthèse de plusieurs OA) que vous auriez aimé avoir pour vous entraîner ou que vous souhaiteriez avoir à l'examen.

 $Consignes:$  - Fournir la correction (pour être sûr qu'il soit faisable).

- Le temps nécessaire pour qu'un étudiant l'effectue doit être compris entre 10 minutes (exercice assez facile) et 1 heure (problème complexe). Estimez ce temps.

#### • Œuvre de vulgarisation ou d'histoire des sciences

Créez une vidéo, écrivez un article, réalisez une interview, élaborez un poster ... où vous vulgarisez en termes simples le sujet de la séquence d'apprentissage, où vous illustrez un ou plusieurs objectifs d'apprentissage du chapitre étudié, où vous racontez l'histoire épistémologique d'une idée.

Consignes : - Une œuvre audio ou vidéo doit être courte : entre  $\frac{1}{4}$  et  $\frac{2}{3}$  minutes

- Un texte ne doit pas dépasser une page recto-verso, ou 2 pages si les illustrations sont nombreuses.

- Faire attention aux droits de copie, et en particulier, bien citer vos sources et les auteurs.

#### Grille d'évaluation des créations

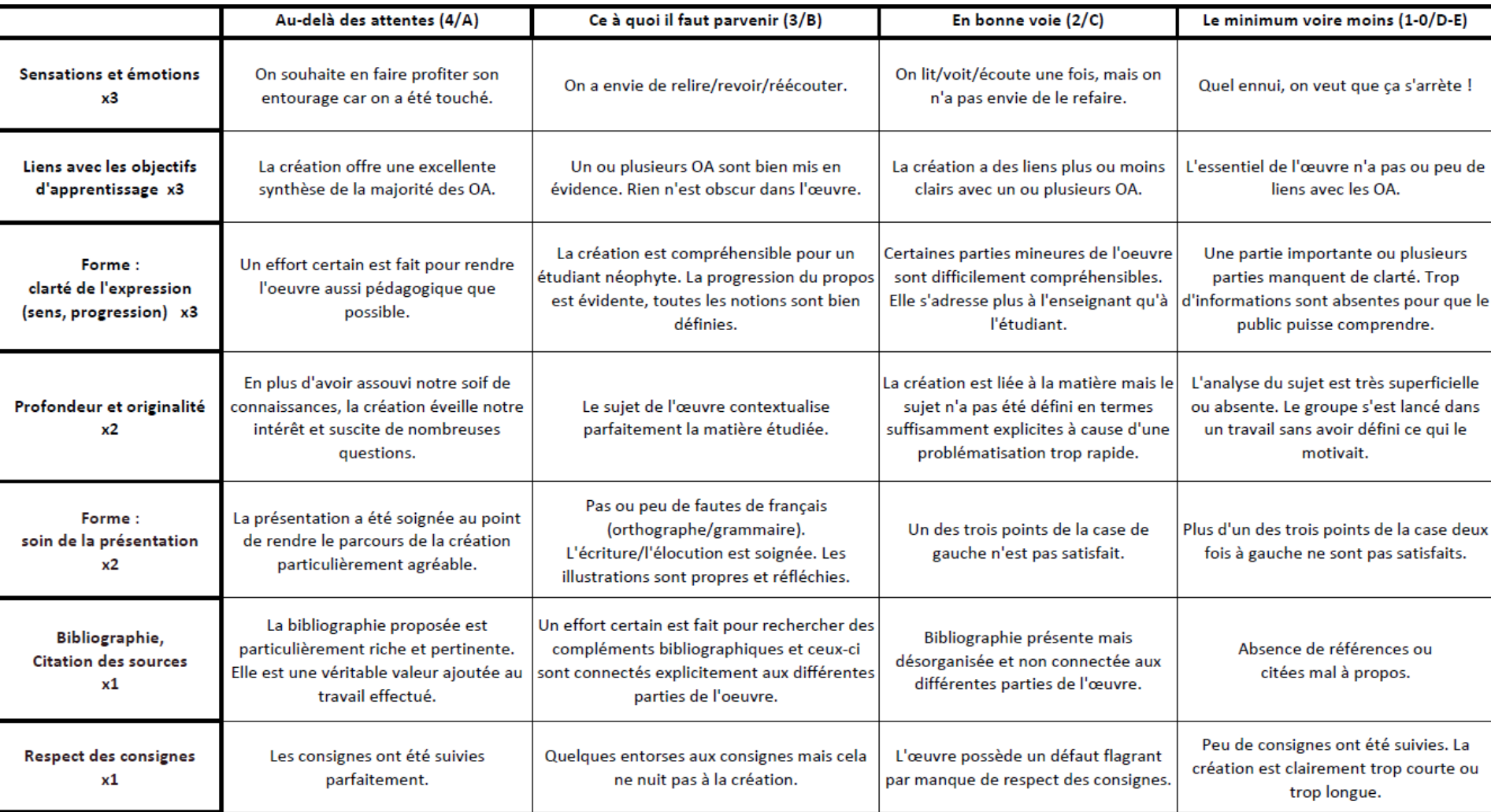

#### Une extension du concept... **3 TYPES DE CLASSES INVERSÉES**

Les classes inversées ce n'est pas seulement « le cours en vidéo avant la séance et des exercices et applications pendant la séance ». C'est aussi un bouleversement dans les rapports aux savoirs et aux rôles tenus par les étudiants et les enseignants.

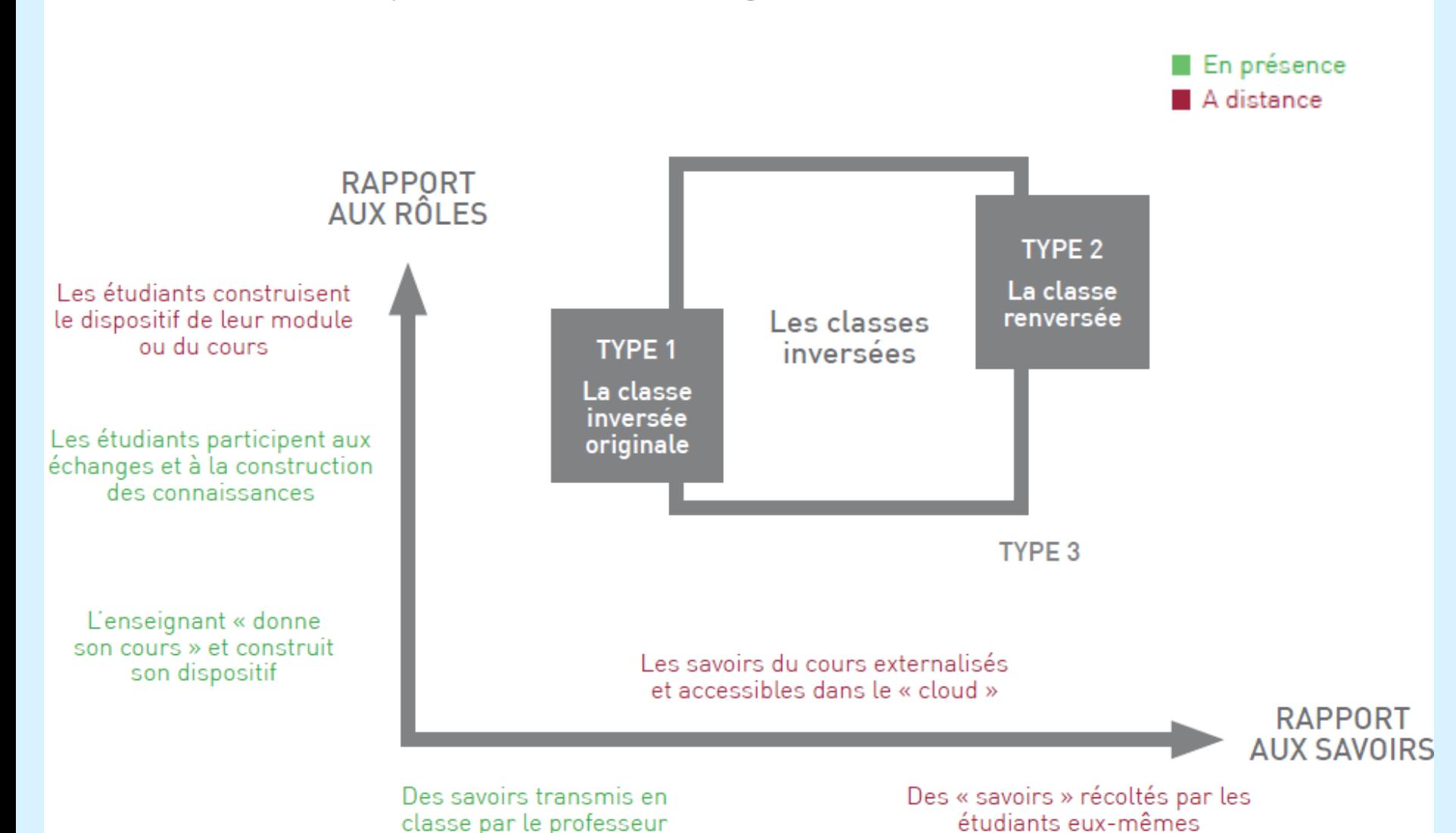

# Quelles évaluations ?

- Exemples perso :
- Examen final : entre 25% et 50%
- Contrôle Continu : entre 30% et 75% (2 DS/partiels + Note de Suivi)
- Note de TP/projet : entre 0% et 30%

- Note de Suivi : > Dynamisme
	- **► Comportement**
	- $\triangleright$  Participation aux activités/évaluations formatives
	- Résultats aux évaluations formatives
	- Résultats aux évaluations sommatives additionnelles
- Co-construction de l'examen final : entre 30% et 50%
- Ateliers de créations + évaluations par les pairs !
- Evaluation des compétences transverses/professionnelles : …

Difficultés

### Difficultés

Au départ : aide technique (Ing. Péda., Centre …)

Recycler avant de créer (lien avec UNT : unisciel, unjf, uoh, unit, uness, aunege, uved, iutel)

Scénario d'usage : boulot initial indispensable

**→ Création : chronophage surtout si Bloom élevé** 

Équipe pédagogique : convaincre les collègues …

 $\rightarrow$  Multiplateformes : ex WIMS

 $\rightarrow$  Longévité de Moodle ?

## Types d'activités

#### Plateforme MOODLE

 Le module « leçon » reprend les points essentiels du cours : définitions, connaissances de bases, théorèmes fondamentaux, techniques indispensables En cas d'erreur un feedback donne le rappel de cours adapté

 Le module « exercice » applique la leçon à un problème particulier. En cas de difficulté : remédiation via une arborescence adaptée

**→ Le module « problème » : sujet d'examen type avec** synthèse des connaissances et compétences. Arborescence adaptative cruciale.

Plateforme MOODLE - suite

 $\rightarrow$  Le module « test » sert à l'autoévaluation. Il suit directement le module «leçon» ou clôt chaque chapitre. Permet à l'étudiant de se situer sur ses acquis d'apprentissage.

Plateforme WIMS

 $\rightarrow$  Exercices d'application à valeurs générées automatiquement variant a chaque essai et pour chaque élève.

#### L'alignement pédagogique

Progressivité Scénario d'apprentissage Séquence d'apprentissage Niveaux de Bloom

Méthode Pédagogique Rendre actif

Départ

**Prérequis** 

Arrivée **Objectifs** d'apprentissage Compétences **Connaissances** Savoirs faire/agir/être

#### Outils

Fiches méthodologiques Activités numériques Remédiation Tutorat / Soutien

#### Évaluations

Formative / Sommative Continue / Terminale

#### « Une méthode » : Principes

Absence de cours ! (encéphalogramme en amphi = -) Les étudiants travaillent seuls à la maison

Manuel de cours adapté

Notion d'«exercices de cours» avec solutions extrêmement détaillées

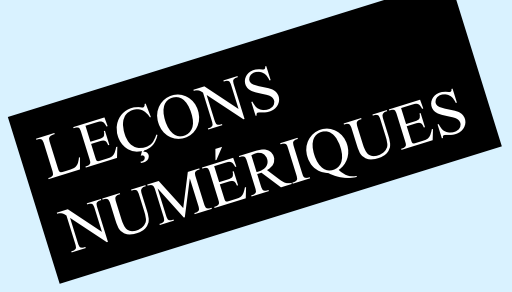

TESTS NUMERIQUES

- EXERCICES NUMÉRIQUES Absence de corrections des exercices de TD ! Sinon ils dorment…
- Les étudiants travaillent en équipe (de 4 à 6) Pour alléger les difficultés et créer une émulation + …
- **► Evaluations fréquentes** Pour les forcer à travailler régulièrement